## **Komunikat nr 40/2013 – wykaz świadczeniodawców, których sprawozdane dane o listach oczekujących za luty 2013 zawierają wielokrotne wpisy pacjentów o tym samym numerze identyfikacyjnym w ramach jednej komórki organizacyjnej lub/i błędne identyfikatory świadczeniodawców (stan na dzień 28.02.2013 r.)**

Śląski Oddział Wojewódzki zamieszcza listę świadczeniodawców, których sprawozdane dane o listach oczekujących za **luty 2013** zawierają wielokrotne wpisy pacjentów o tym samym numerze identyfikacyjnym w ramach jednej komórki organizacyjnej lub/i błędne identyfikatory świadczeniodawców - stan na dzień 28.02.2013 r. Szczegółowy wykaz danych dot. wielokrotnych wpisów lub/i błędnych identyfikatorów znajduje się na Portalu Świadczeniodawcy: Administracja i Opcje/Pokaż Więcej/Pobranie plików technicznych z NFZ /**Pliki techniczne** /Pliki dedykowane /2013/ 12X [/Wielokrotne wpisy identyfikatory\\_listy](javascript:__doPostBack()  [oczekujących\\_](javascript:__doPostBack()luty2013.xls

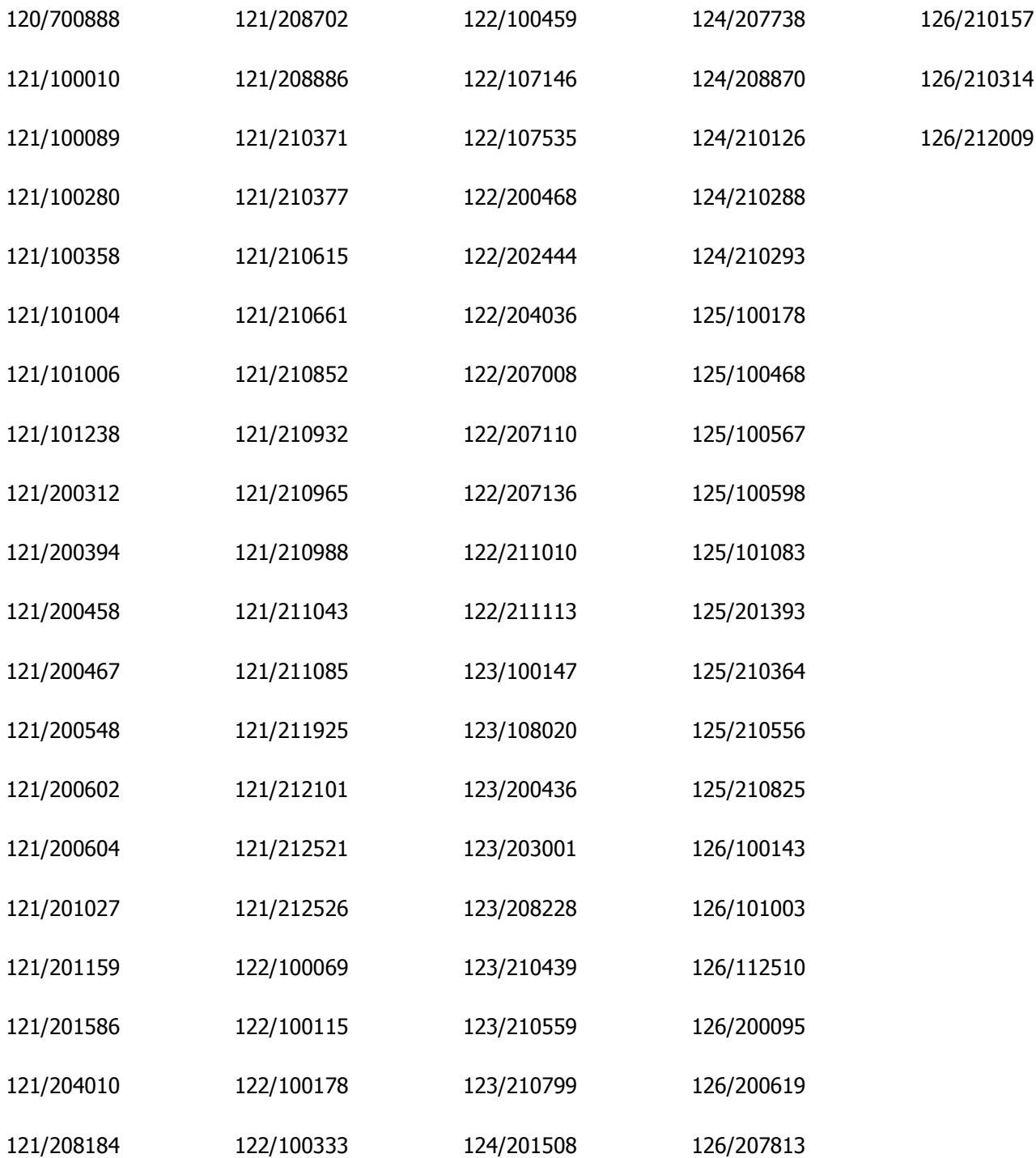